## **...Έξω πέφτει το χιονάκι!!!**

*Σχεδιάζω μορφοκλασματικά γραφικά (fractals) με τη βοήθεια της χελώνας.*

Ένας ενδιαφέρον κλάδος των μαθηματικών ασχολείται με τα *μορφοκλασματικά γραφικά (fractals<sup>1</sup> ).*  Με τον διεθνή όρο **φράκταλ** (*fractal*, ελλ. *μορφόκλασμα* ή *μορφοκλασματικό σύνολο*) στα [Μαθηματικά,](http://el.wikipedia.org/wiki/%CE%9C%CE%B1%CE%B8%CE%B7%CE%BC%CE%B1%CF%84%CE%B9%CE%BA%CE%AC) τη [Φυσική](http://el.wikipedia.org/wiki/%CE%A6%CF%85%CF%83%CE%B9%CE%BA%CE%AE) αλλά και σε πολλές επιστήμες ονομάζεται ένα γεωμετρικό [σχήμα](http://el.wikipedia.org/wiki/%CE%93%CE%B5%CF%89%CE%BC%CE%B5%CF%84%CF%81%CE%B9%CE%BA%CF%8C_%CF%83%CF%87%CE%AE%CE%BC%CE%B1) που επαναλαμβάνεται αυτούσιο σε άπειρο βαθμό μεγέθυνσης, κι έτσι συχνά αναφέρεται σαν "απείρως περίπλοκο". Το φράκταλ παρουσιάζεται ως "μαγική εικόνα" που όσες φορές και να μεγεθυνθεί οποιοδήποτε τμήμα του θα συνεχίζει να παρουσιάζει ένα εξίσου περίπλοκο σχέδιο με μερική ή ολική επανάληψη του αρχικού.

Φράκταλ απαντώνται και στη φύση, χωρίς όμως να υπάρχει άπειρη λεπτομέρεια στη μεγέθυνση όπως στα φράκταλ που προκύπτουν από μαθηματικές σχέσεις. Ως παραδείγματα φράκταλ στη φύση, αναφέρονται το σχέδιο των νιφάδων του [χιονιού,](http://el.wikipedia.org/wiki/%CE%A7%CE%B9%CF%8C%CE%BD%CE%B9) τα φύλλα των [φυτών](http://el.wikipedia.org/wiki/%CE%A6%CF%85%CF%84%CF%8C) ή οι διακλαδώσεις των [αιμοφόρων αγγείων.](http://el.wikipedia.org/w/index.php?title=%CE%91%CE%B9%CE%BC%CE%BF%CF%86%CF%8C%CF%81%CE%BF_%CE%B1%CE%B3%CE%B3%CE%B5%CE%AF%CE%BF&action=edit&redlink=1)

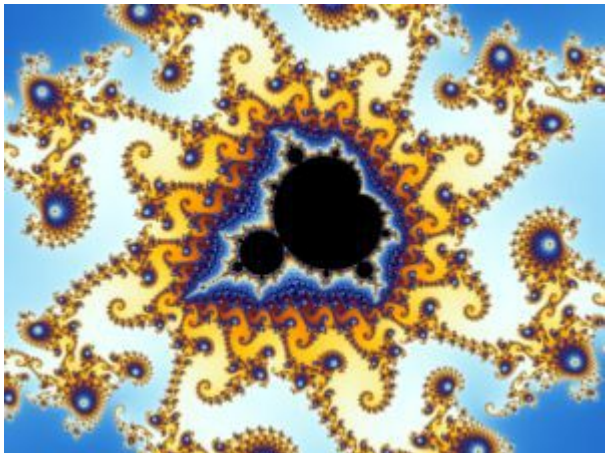

*Illustration 1: Ένα μέρος του συνόλου Μάντελμπροτ, του πιο γνωστού φράκταλ.*

Ένα φράκταλ, γνωστό κι ως Νιφάδα του Κοχ<sup>2</sup> , λόγω της ομοιότητάς του με μια χιονονιφάδα θα μας απασχολήσει στο σημερινό μας μάθημα.

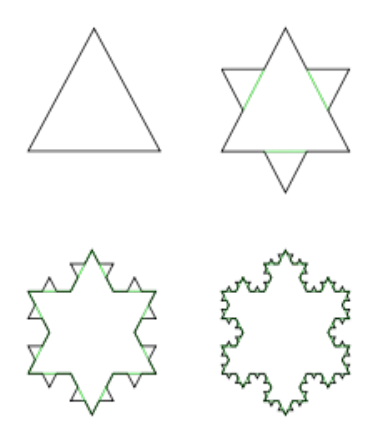

*Illustration 2: Οι 4 πρώτες επαναλήψεις της Νιφάδας του Κοχ*

Μουρίκης Περικλής ΠΕ19 Γυμνάσιο Πανόρμου – Πληροφορική Γ' Γυμνάσιου.

Αυτό το γεωμετρικό σχήμα προκύπτει με βάση τον ακόλουθο αλγόριθμο Αρχικά ξεκινάμε με ένα μεγάλο ισόπλευρο τρίγωνο. Μετά χωρίζουμε κάθε μία από τις τρεις πλευρές του σε τρία ίσα μέρη και φτιάχνουμε σ' αυτά ισόπλευρα τρίγωνα με μήκος πλευράς το 1/3. Ύστερα χωρίζουμε τις πλευρές των τριγώνων και φτιάχνουμε σ' αυτά κι άλλα ισόπλευρα τρίγωνα. Τέλος, σβήνουμε κάποιες πλευρές που περισσεύουν και δημιουργήθηκε η χιονονιφάδα του Koch.

Για να το φτιάξουμε αυτό στη γλώσσα LOGO θα ακολουθήσουμε τα εξής βήματα<sup>3</sup>

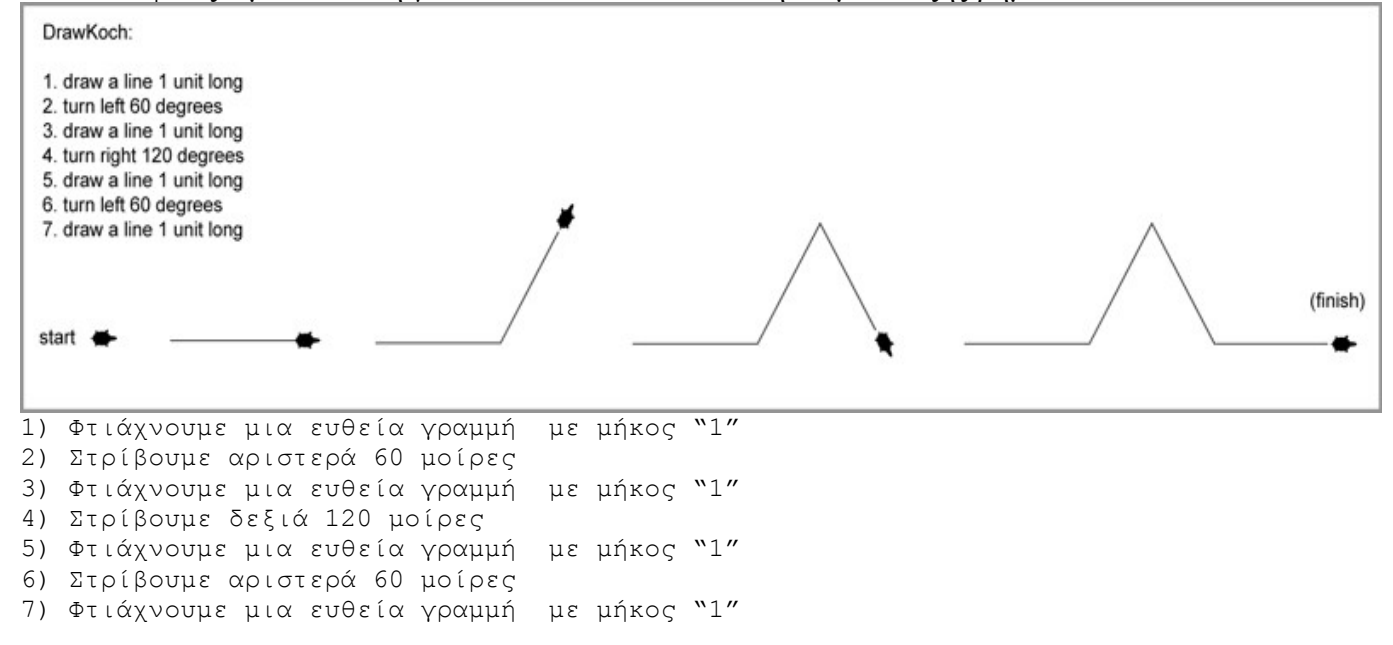

Το σχήμα που δημιουργήθηκε ονομάζεται και "γραμμή Κοχ"

Αν αντικαταστήσουμε το βήμα "**Φτιάχνουμε μια ευθεία γραμμή με μήκος "1"**" με το βήμα "**Φτιάχνουμε μια γραμμή Κοχ με μήκος "1/3"**" δημιουργείται το ακόλουθο σχήμα

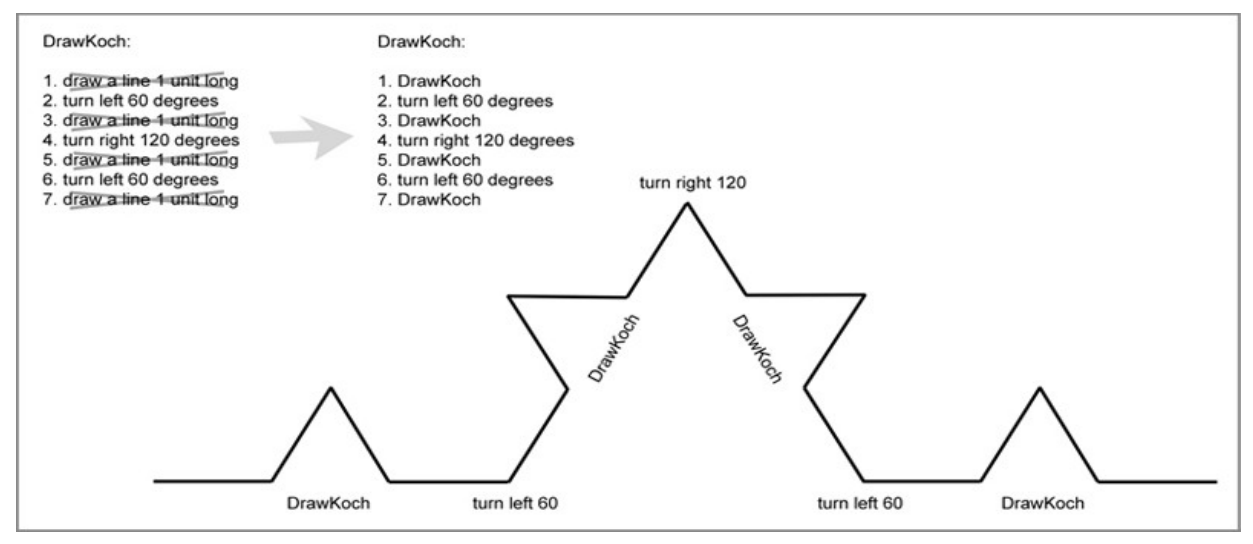

Αυτό δημιουργεί ένα "παράδοξο", η διαδικασία καλεί τον εαυτό της με όλο και μικρότερο μήκος πλευράς. Στο περιβάλλον που προγραμματίζουμε το ελάχιστο μήκος είναι το 1 pixel (μπ 1). Σε άλλα περιβάλλοντα προγραμματισμού αυτός ο περιορισμός δεν ισχύει λόγω της δυνατότητας για zoom. Στην πράξη μπορούμε να μετρήσουμε σε τι "βάθος" θέλουμε να κατέβει αυτή η διαδικασία.

Η διαδικασία αυτή ονομάζεται στην πληροφορική "αναδρομή". Άλλο γνωστό πρόβλημα "αναδρομής" είναι οι Πύργοι του Ανόι που αναφέρει το σχολικό εγχειρίδιο στη σελίδα 181. Για το σκοπό αυτό θα δημιοργηθεί μια ΔΙΑΔΙΚΑΣΙΑ, ας την ονομάσουμε ΚΟΧ. Θα πρέπει να παίρνει ως παραμέτρους το μήκος της πλευράς του πρώτου τριγώνου, ας δοκιμάσουμε κάτι ανάμεσα στο 50 και το 100, καθώς και το "βάθος" των επαναλήψεων που θα την καλέσουμε.

Μουρίκης Περικλής ΠΕ19 Γυμνάσιο Πανόρμου – Πληροφορική Γ' Γυμνάσιου.

Το "κόλπο" είναι ότι κάποια στιγμή το "βάθος" πρέπει να εξαντλείται. Για το λόγο αυτό κάθε φορά που θα την καλούμε θα πρέπει να ορίζουμε ότι το βάθος ορίζεται να είναι ένα μικρότερο από την προηγούμενη κλήση. Το μήκος επίσης θα πρέπει να είναι το 1/3 της προηγούμενης κλήσης. Μπορούμε να πούμε λοιπόν ότι θα μπορούσε να την καλούμε ως *ΚΟΧ :μήκος / 3 :βάθος – 1* όπου το ΚΟΧ θα είναι το όνομα της Διαδικασίας και το *:μήκος / 3* είναι το 1/3 του μήκους που χρησιμοποιήθηκε την προηγούμενη φορά, καθώς και το :*βάθος – 1* φροντίζει να μειωθεί κατά ένα επίπεδο το βάθος.

Θα χρειαστούμε ακόμα να θυμηθούμε την εντολή ΑνΔιαφορετικά που θα μας βοηθήσει να κάνουμε μια απλή ευθεία γραμμή όταν το βάθος φτάσει το 0 ή να δημιουργήσει μια γραμμή ΚΟΧ αν δεν είμαστε στο μηδενικό βάθος.

Τέλος για να δημιουργήσουμε το "κλειστό" σχήμα μιας νιφάδας πρέπει να θυμηθούμε με ποιον τρόπο δημιουργούμε ένα κλειστό κανονικό πολύγωνο. Ας πειραματιστούμε με τις διάφορες παραμέτρους κι ας απολαύσουμε το αποτέλεσμα.

## *Ζητούμενα*

1) Μελετήστε την έννοια των fractals ώστε να κατανοήσετε τη φιλοσοφία δημιουργίας τους.

2) Δημιουργήστε μια Διαδικασία της μορφής *ΚΟΧ :μήκος :βάθος* Χρησιμοποιήστε τον ψευδοκώδικά που δίνεται ανωτέρω καθώς και την πρότυπη υλοποίηση<sup>4</sup>

3) Χρησιμοποιήστε τη διαδικασία ΚΟΧ για να δημιουργήσετε τα ΔΙΚΑ σας fractals. Τα 3 πιο όμορφα-εντυπωσιακά κερδίζουν 1 επιπλέον μονάδα στο τρίμηνο.

## **Καλή Επιτυχία και Καλή Διασκέδαση!!!**

Πηγές

1) [http://el.wikipedia.org/wiki/%CE%A6%CF%81%CE%AC%CE%BA%CF%84%CE%B1%CE](http://el.wikipedia.org/wiki/%CE%A6%CF%81%CE%AC%CE%BA%CF%84%CE%B1%CE%BB) [%BB](http://el.wikipedia.org/wiki/%CE%A6%CF%81%CE%AC%CE%BA%CF%84%CE%B1%CE%BB) Φράκταλ

2[\)http://en.wikipedia.org/wiki/Koch\\_snowflake](http://en.wikipedia.org/wiki/Koch_snowflake) Koch snowflake

3)<http://www.fractalcurves.com/Turtle.html>

A Very Patient Turtle Who Draws Lines A chapter from *[Brainfilling Curves](http://www.brainfillingcurves.com/)* by [Jeffrey Ventrella](http://www.ventrella.com/)

4)<http://www.algorithm.co.il/blogs/computer-science/fractals-in-10-minutes-no-6-turtle-snowflake/> Fractals in 10 minutes No. 6: Turtle Snowflake